Nome: Data:

Data: \_\_\_\_\_\_\_\_\_\_

## Ordene os decimais

Coloque os decimais em ordem crescente nas

caixas.

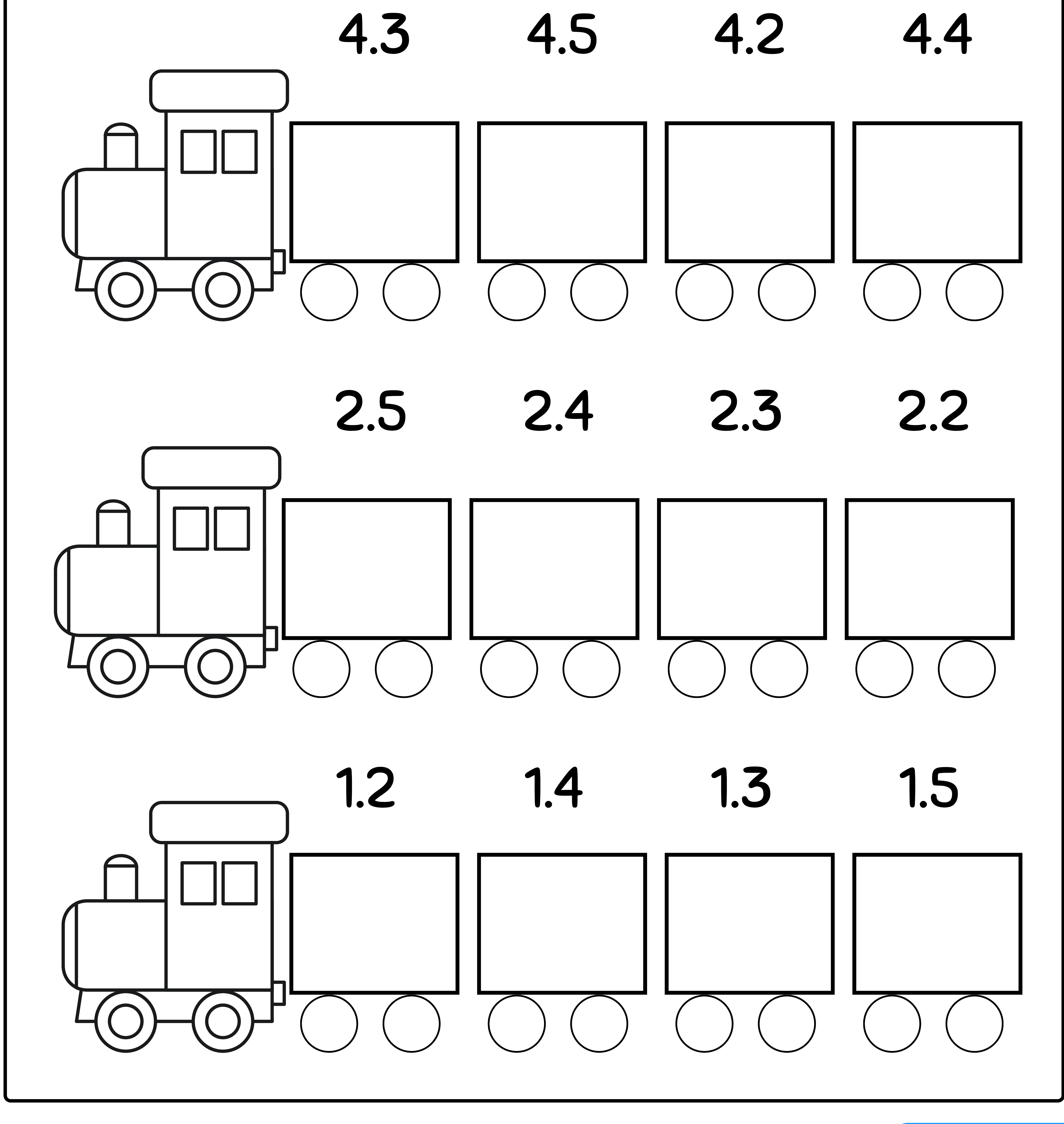

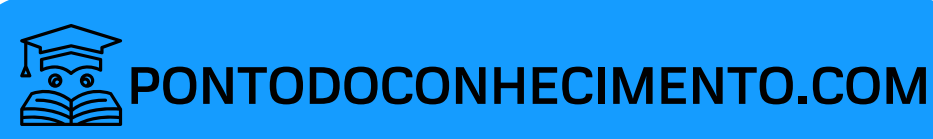